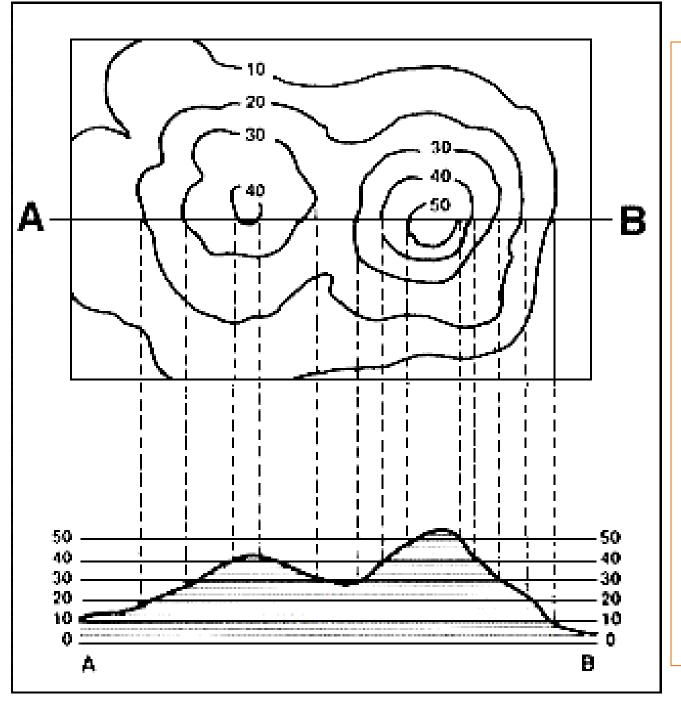

Contour lines are drawn on a map to connect points of equal elevation.

These maps are often called "topography" maps because they reflect the topographic changes of the grade of the ground.

The numbers on a map are measurements above sea level.

0 = sea level,

10' = 10' above sea level, etc.

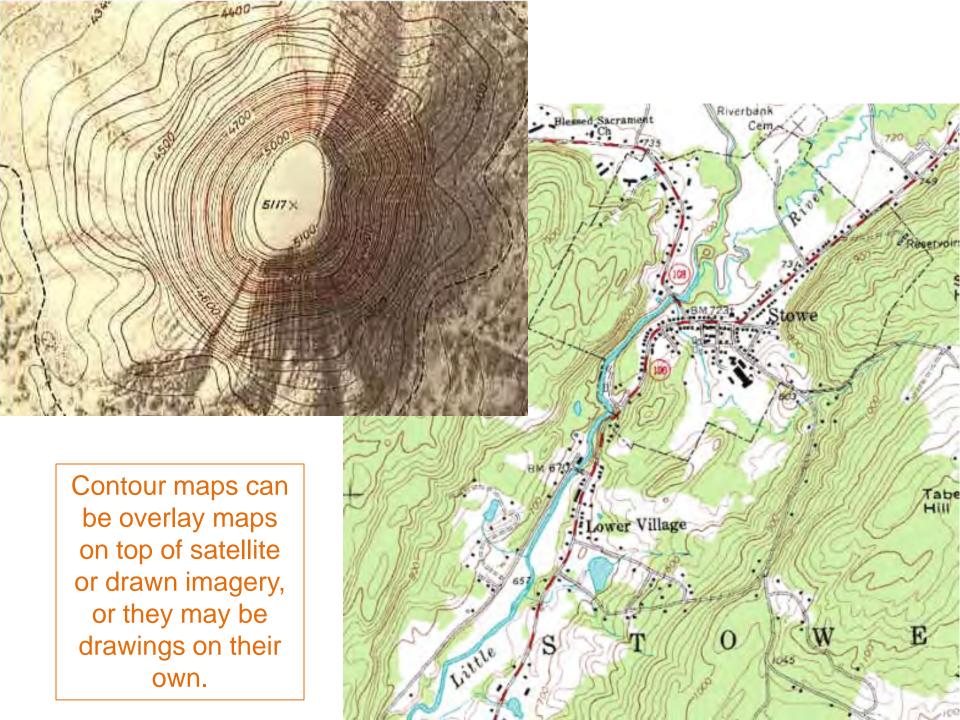

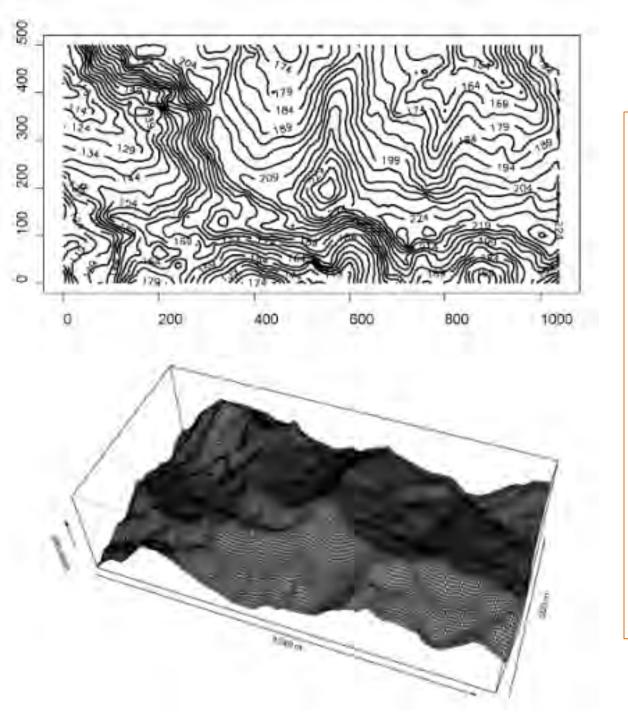

Using contour or topography lines we can generate a 3D model of the ground plane.

If the relation of the site to sea level is unknown, a new point can be chosen as a relative "base point" or 0 marker from which other measurements above and below can be gauged.

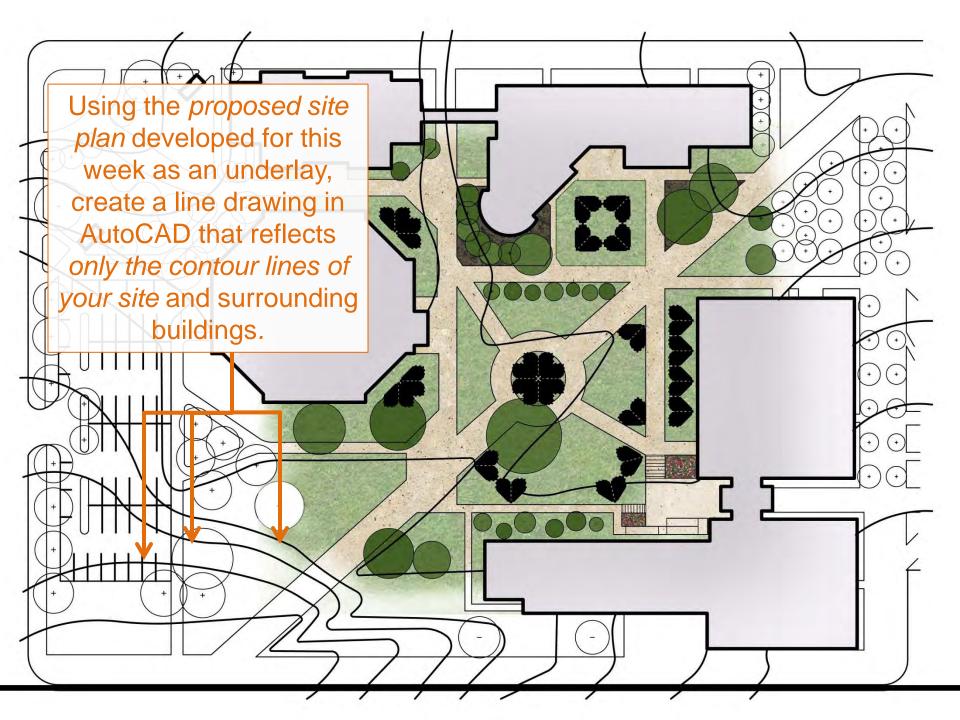

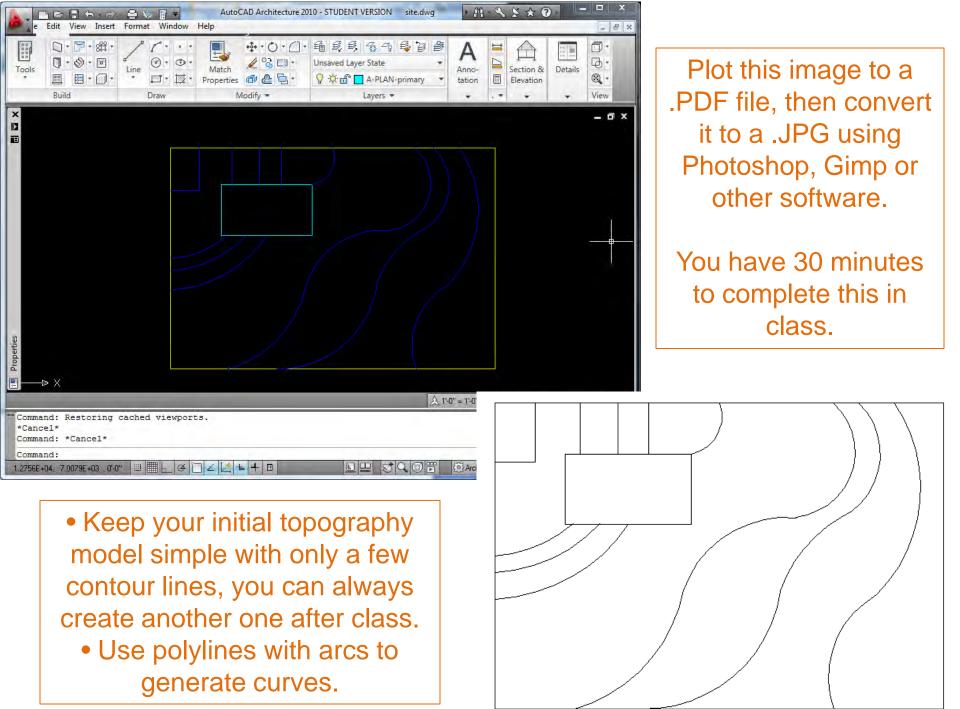

## Arch 150 2 Part Tutorial 3D Terrain Models

Part 1: Creating a 3D Terrain Model with a TIN (triangular irregular network)

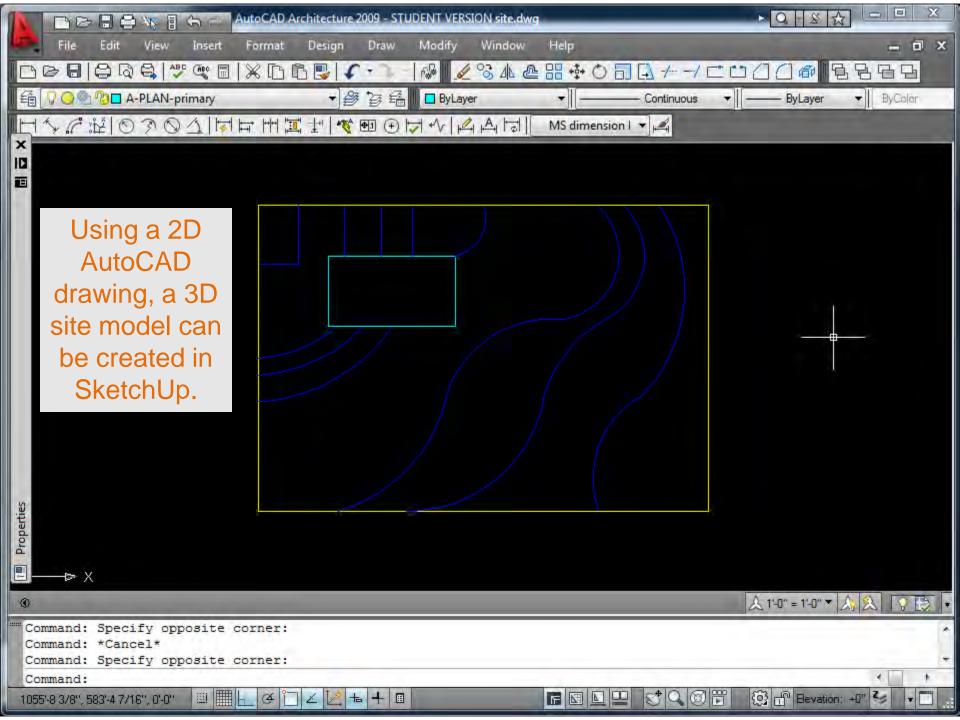

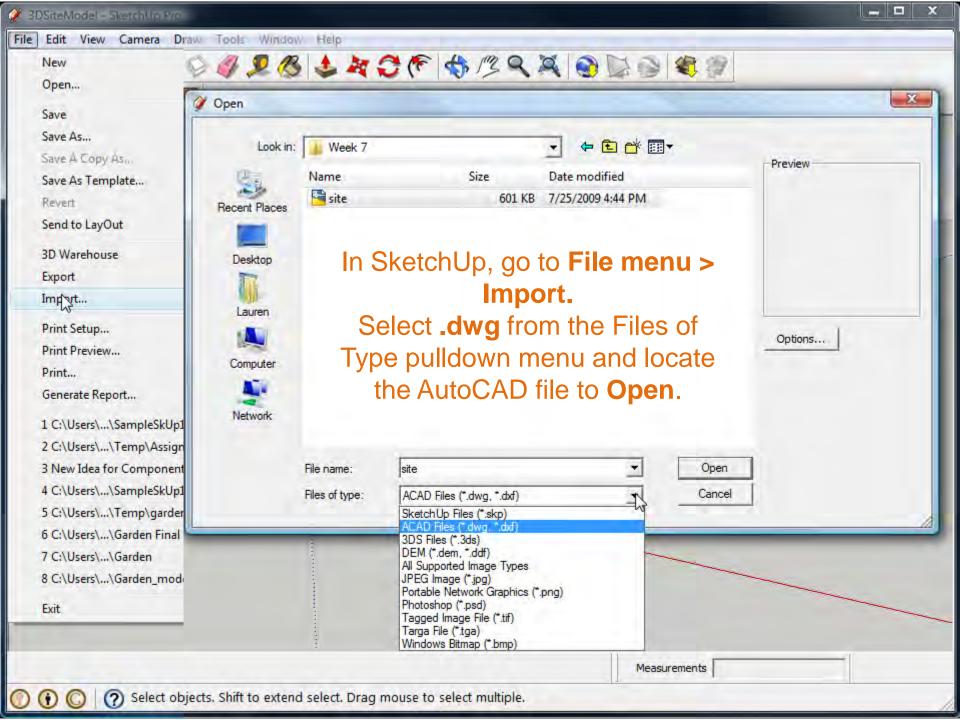

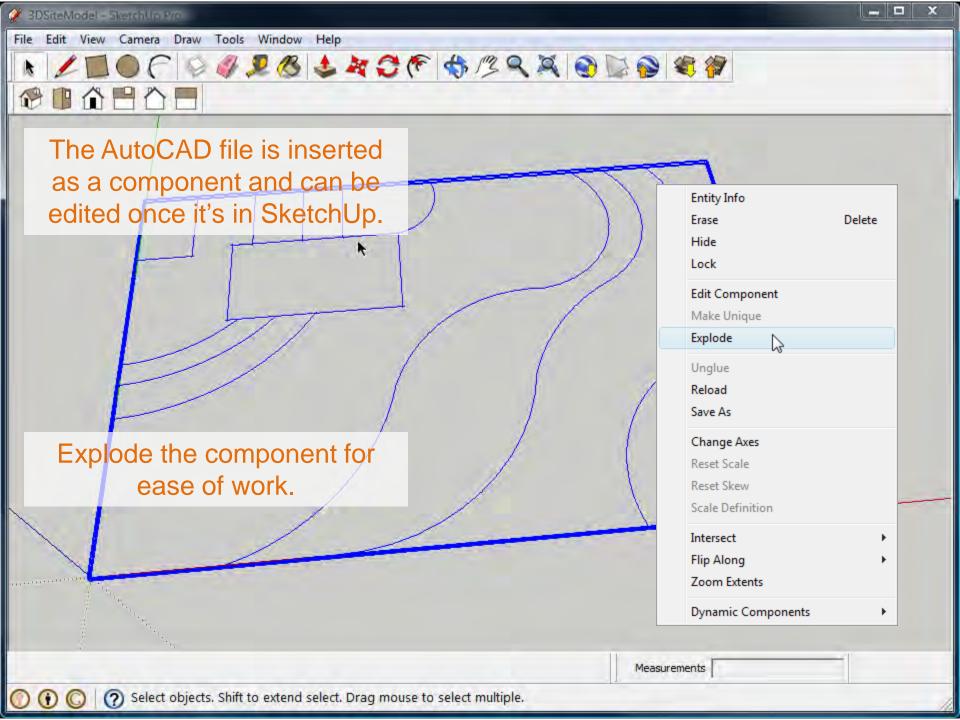

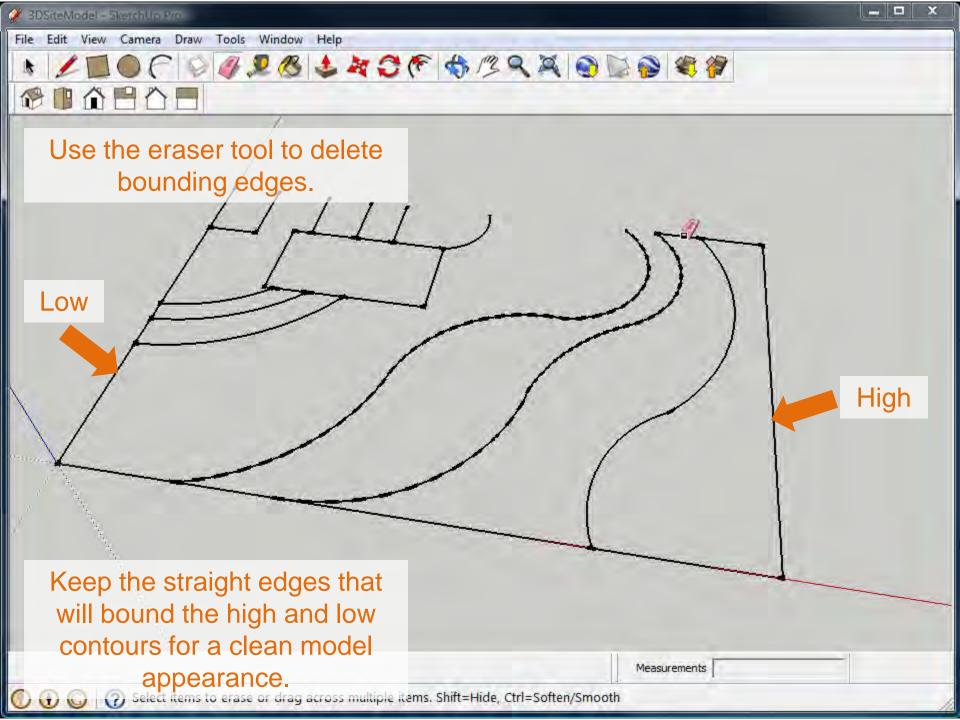

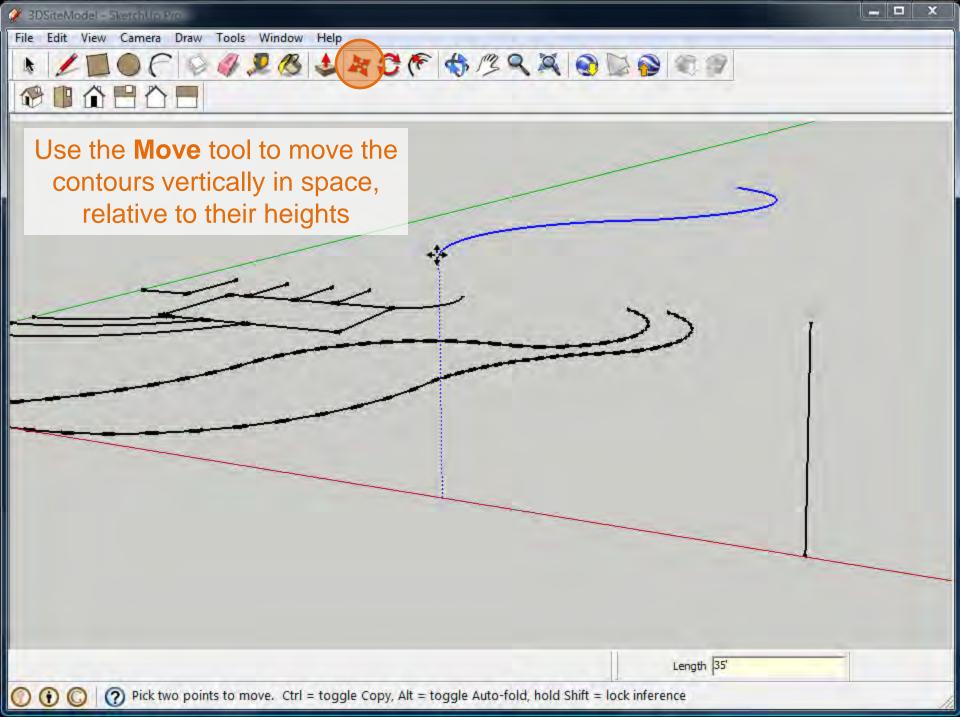

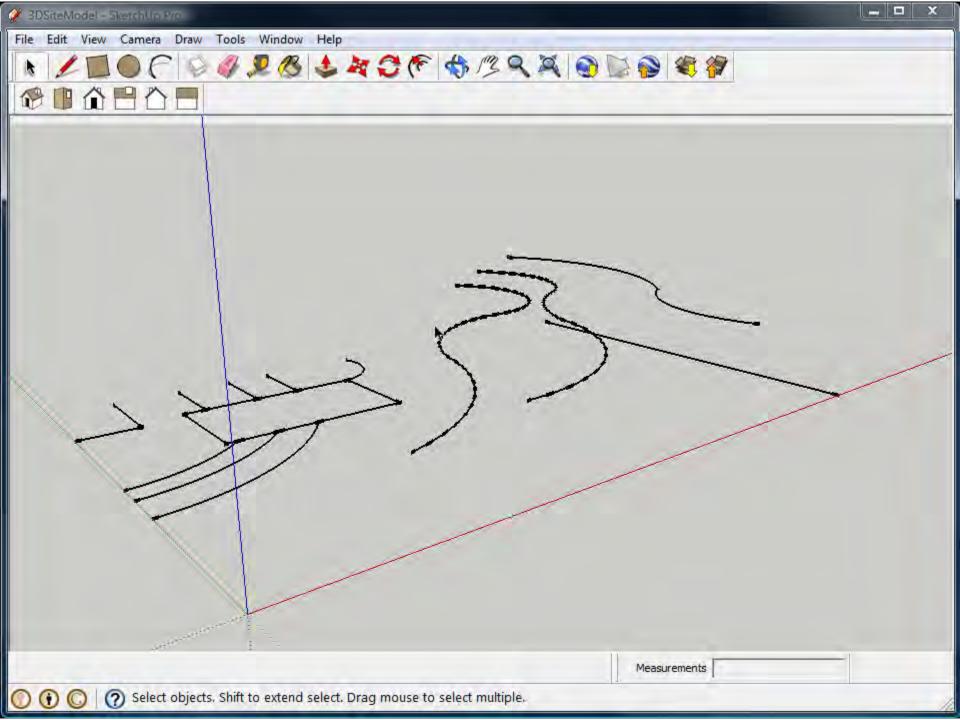

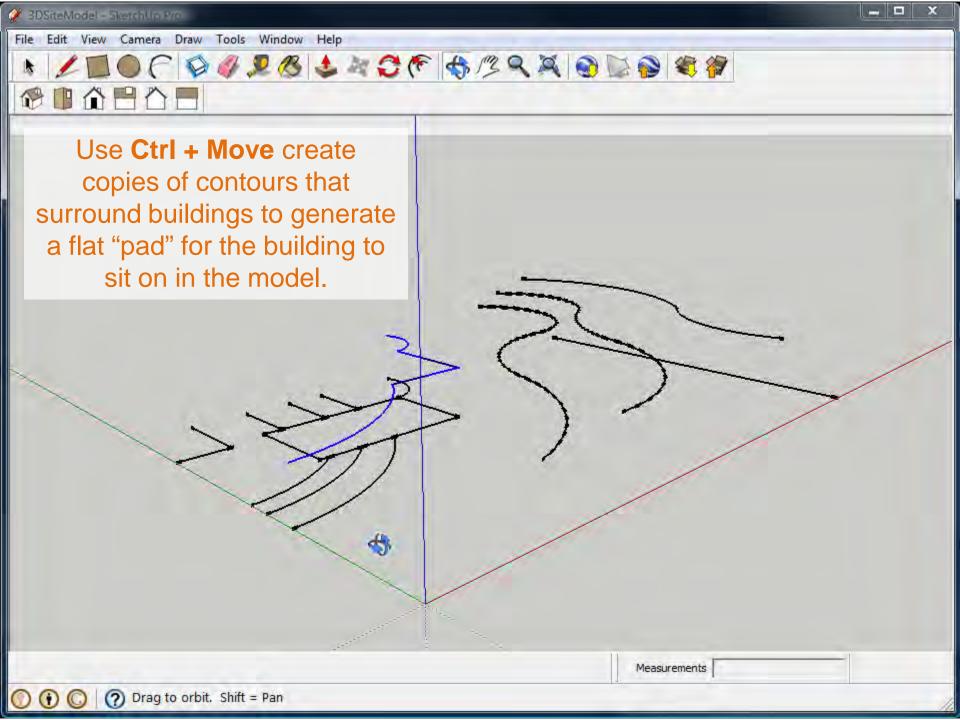

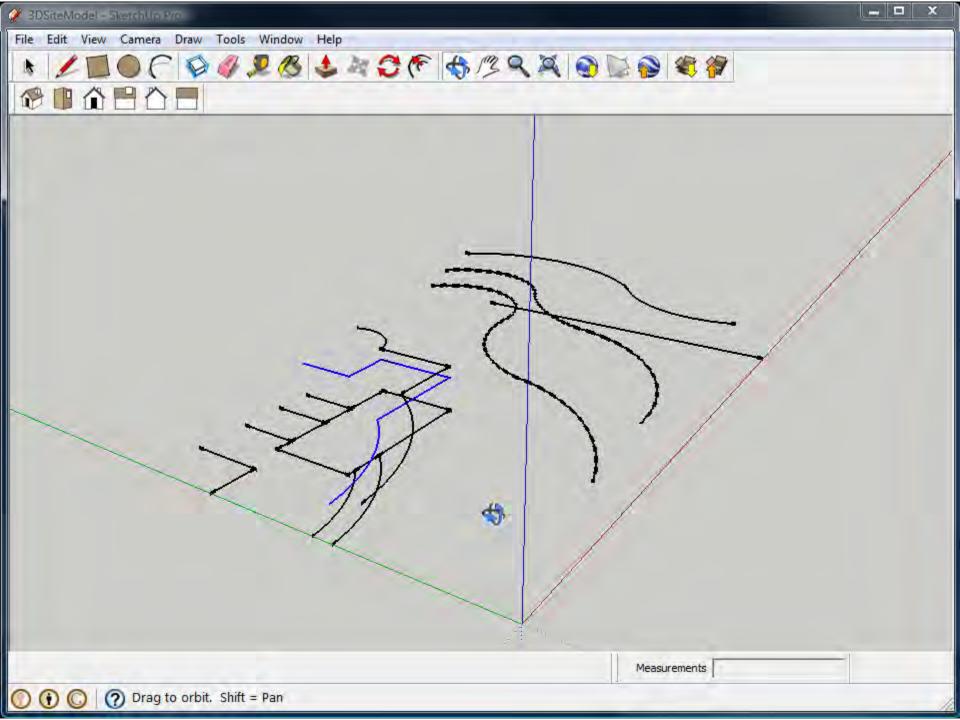

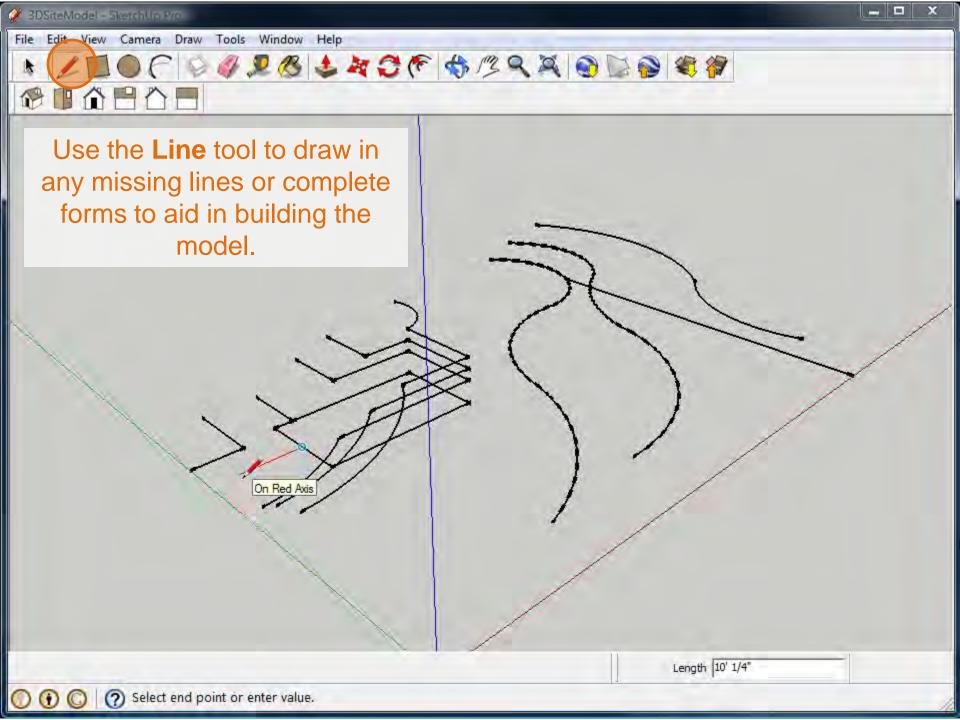

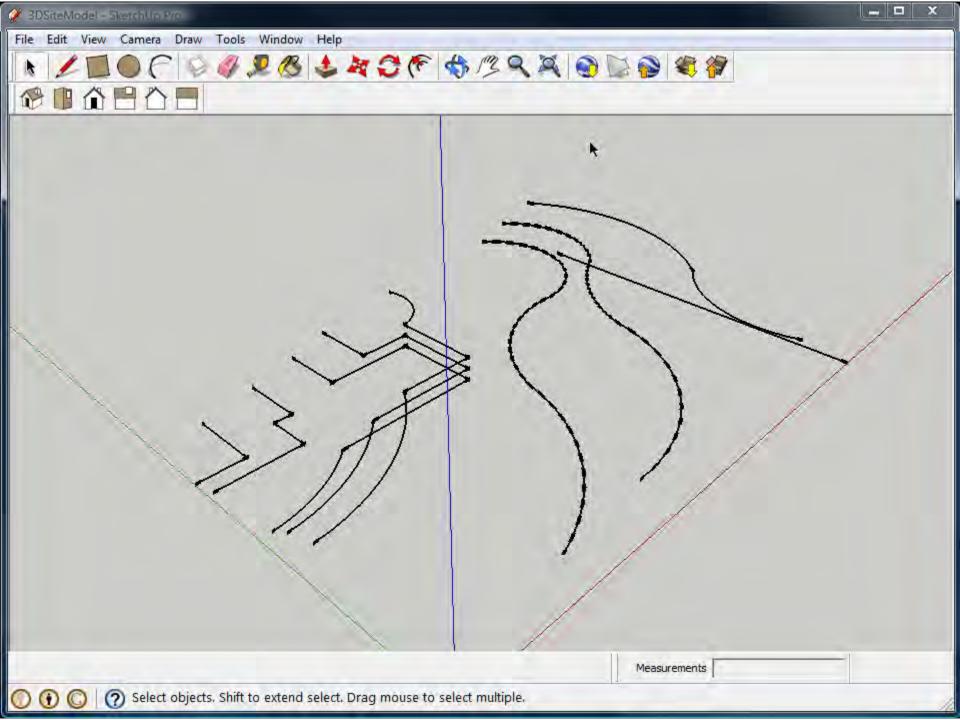

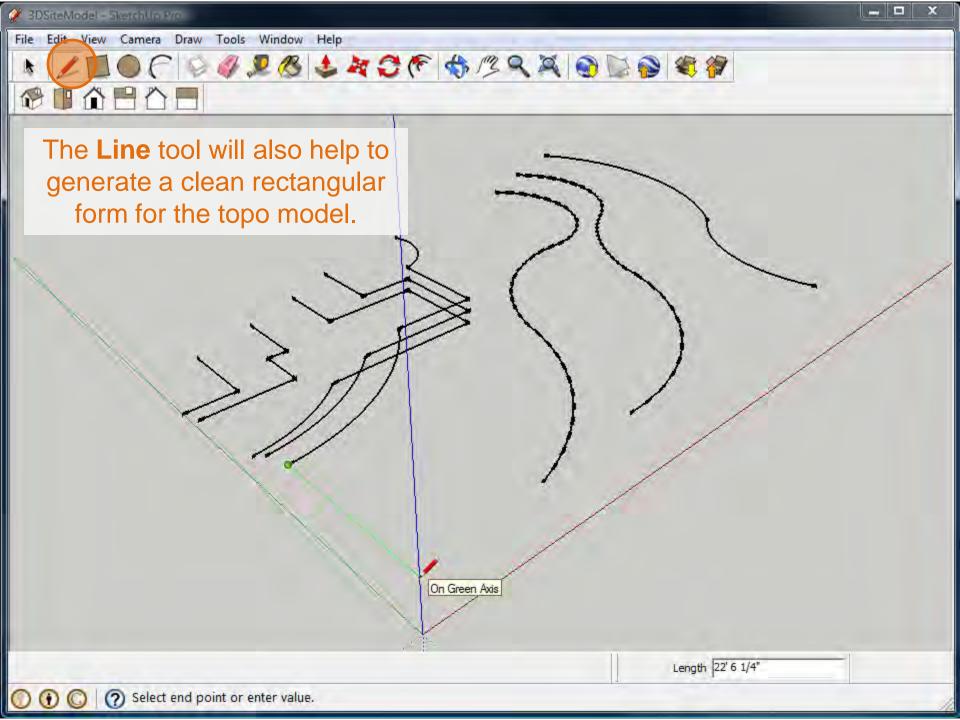

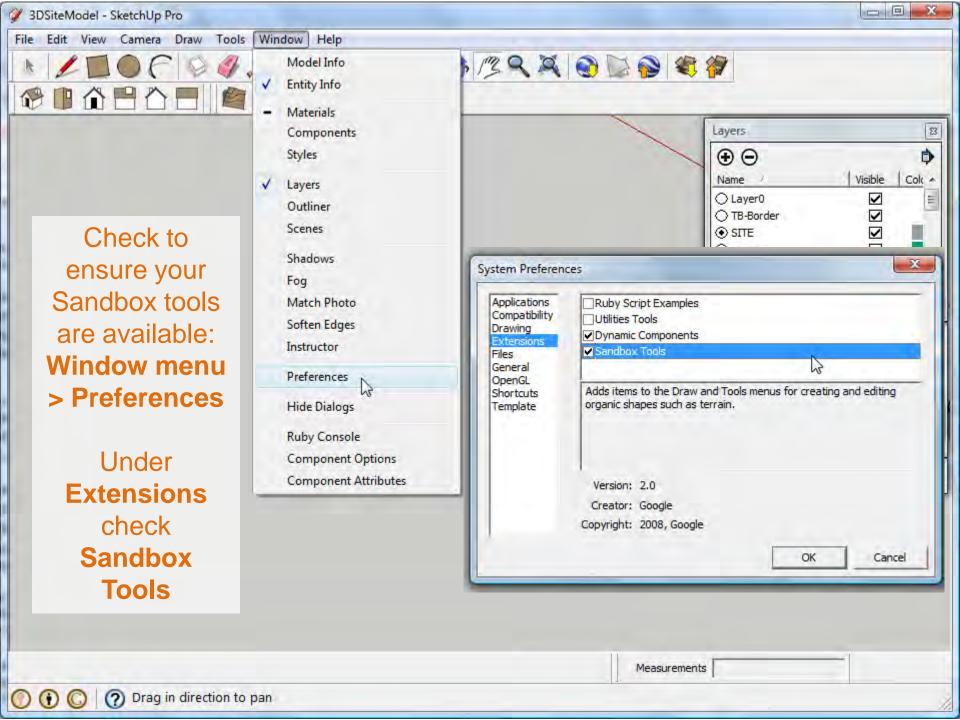

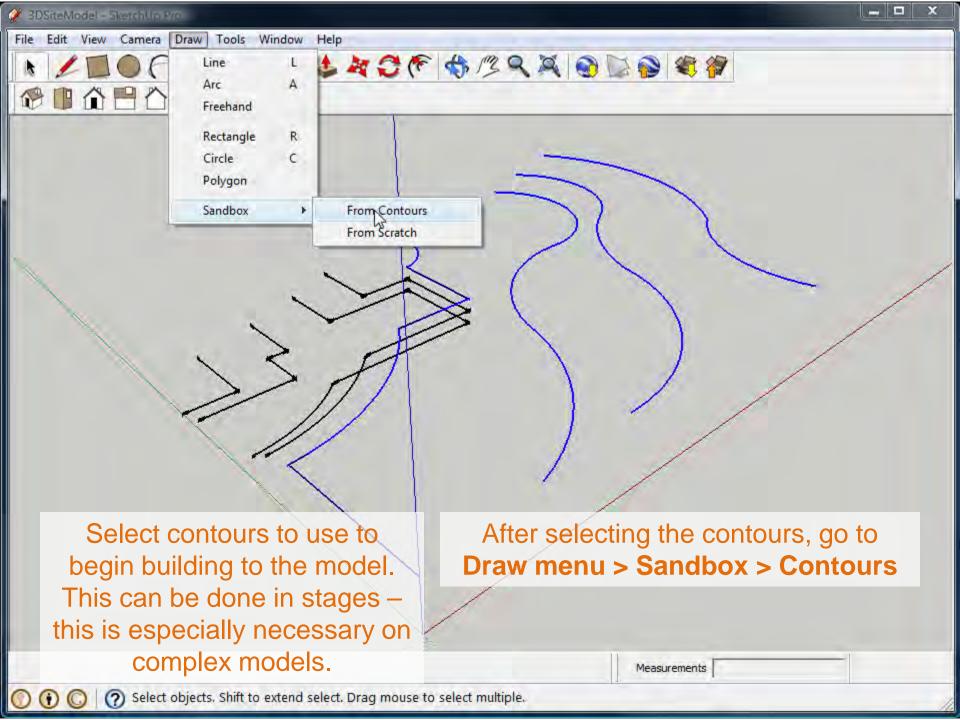

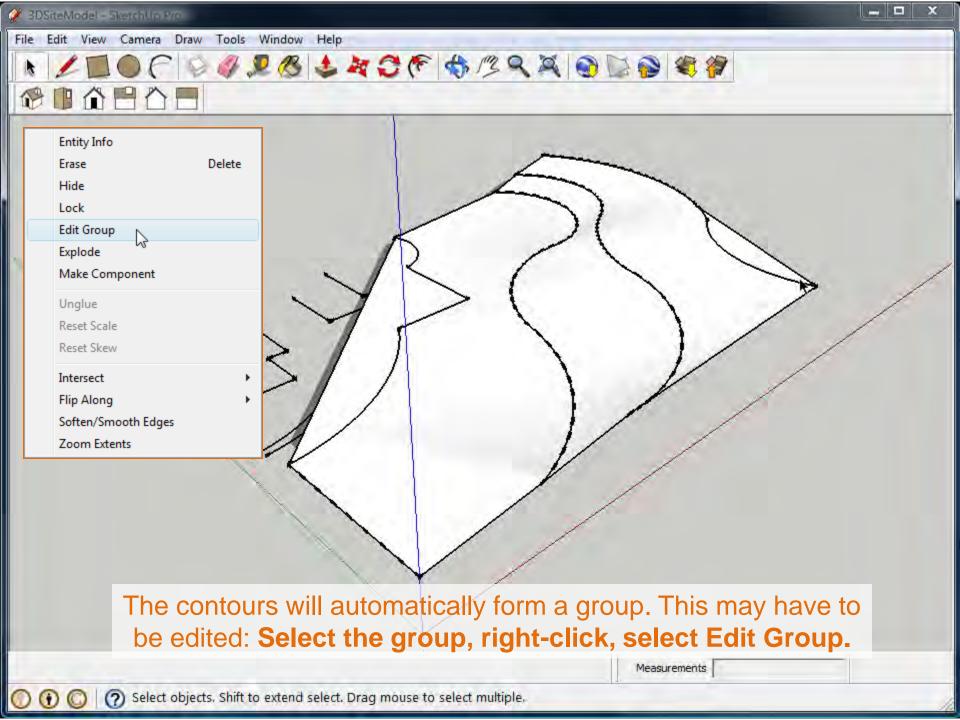

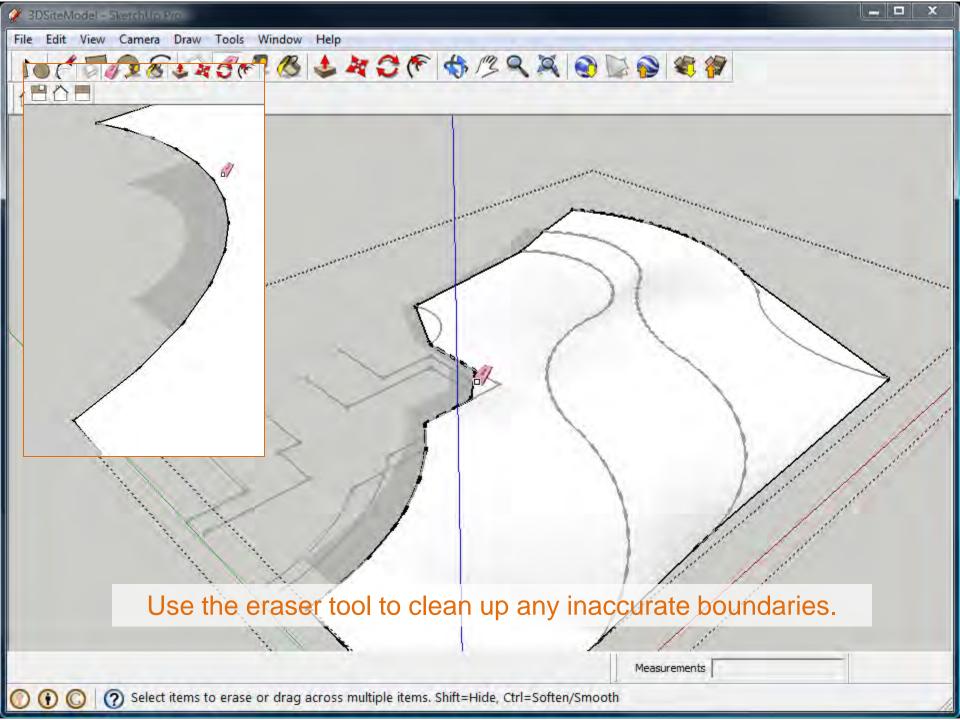

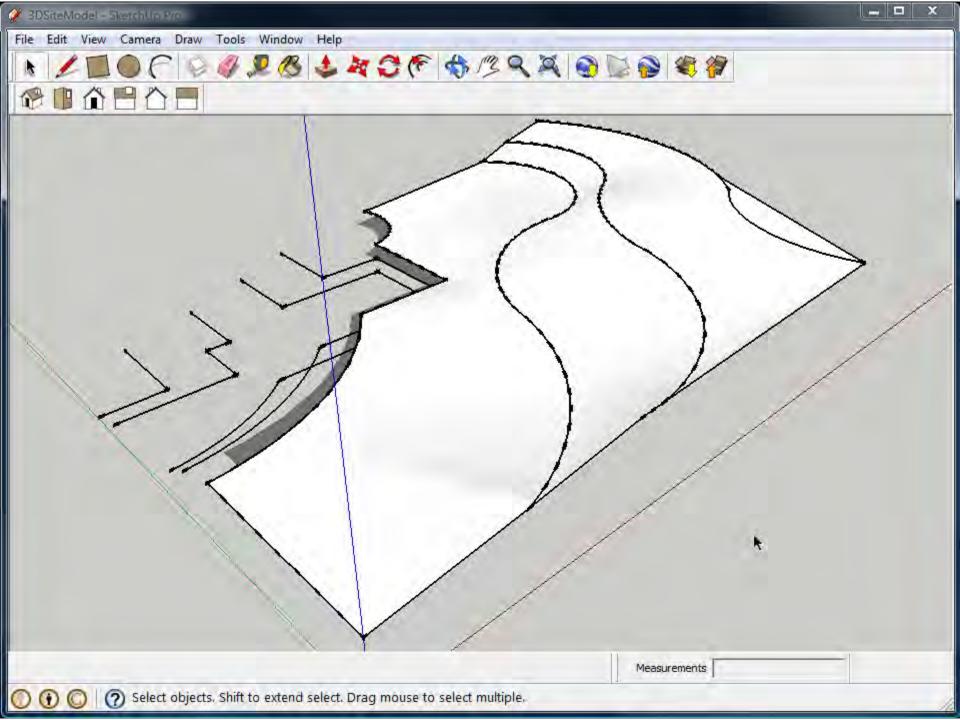

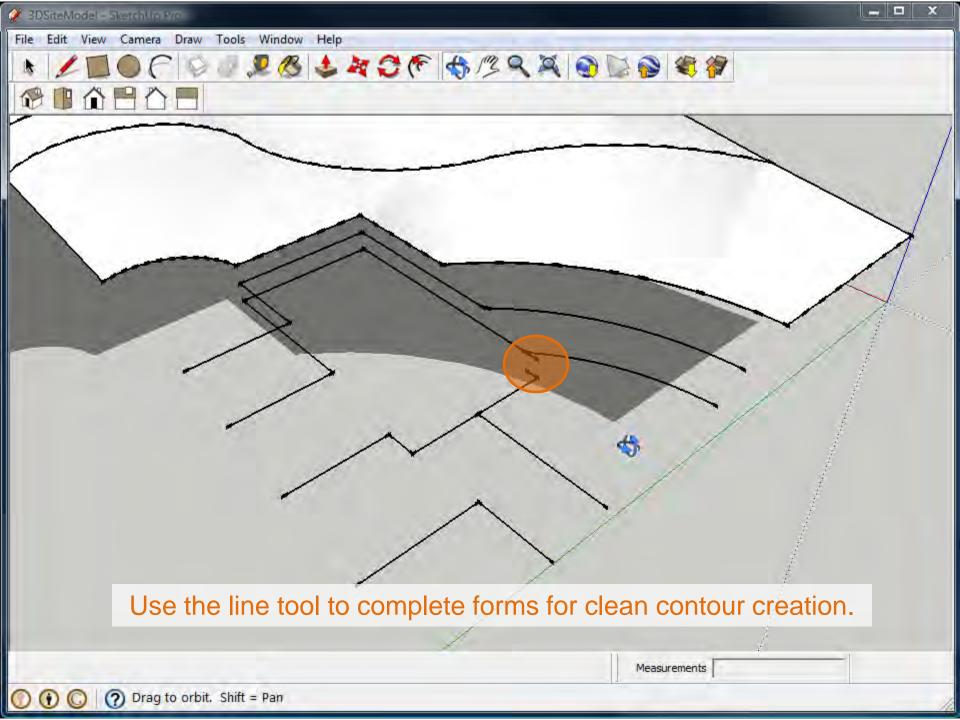

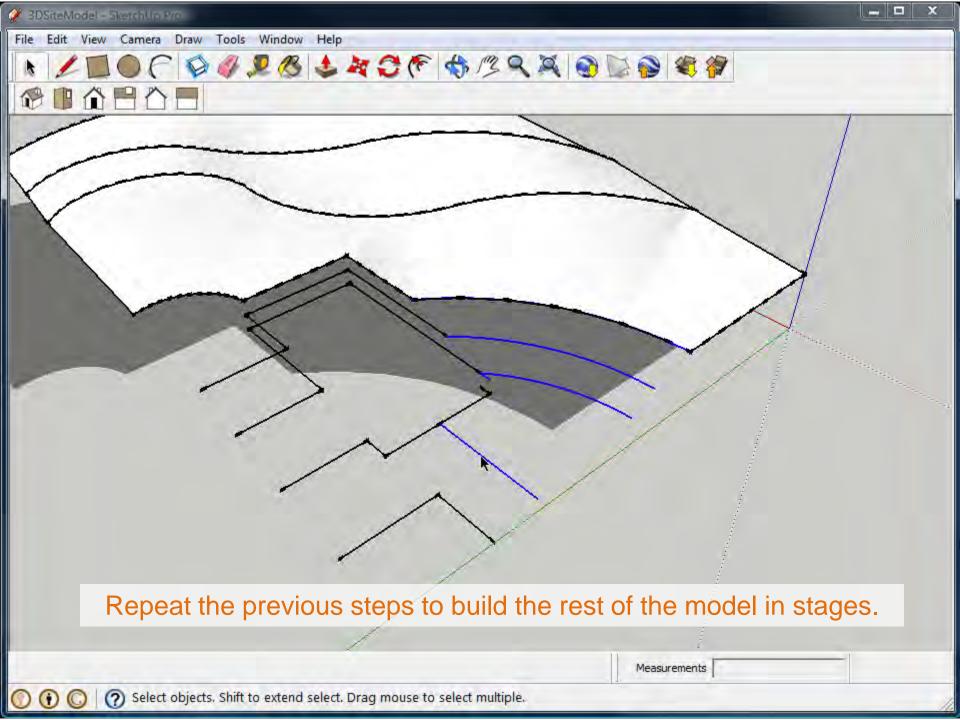

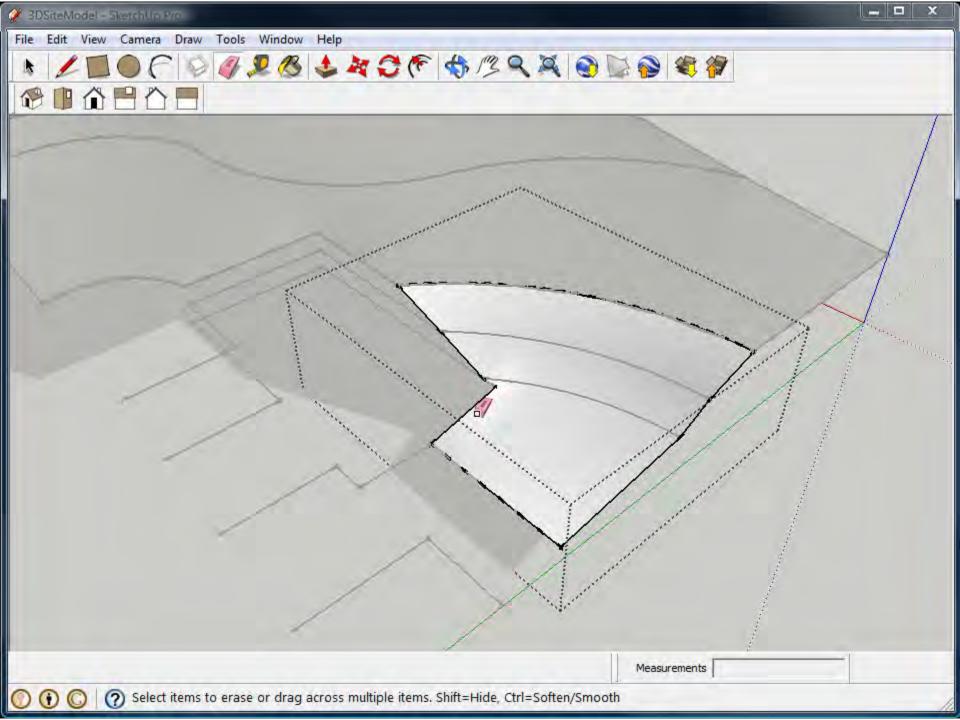

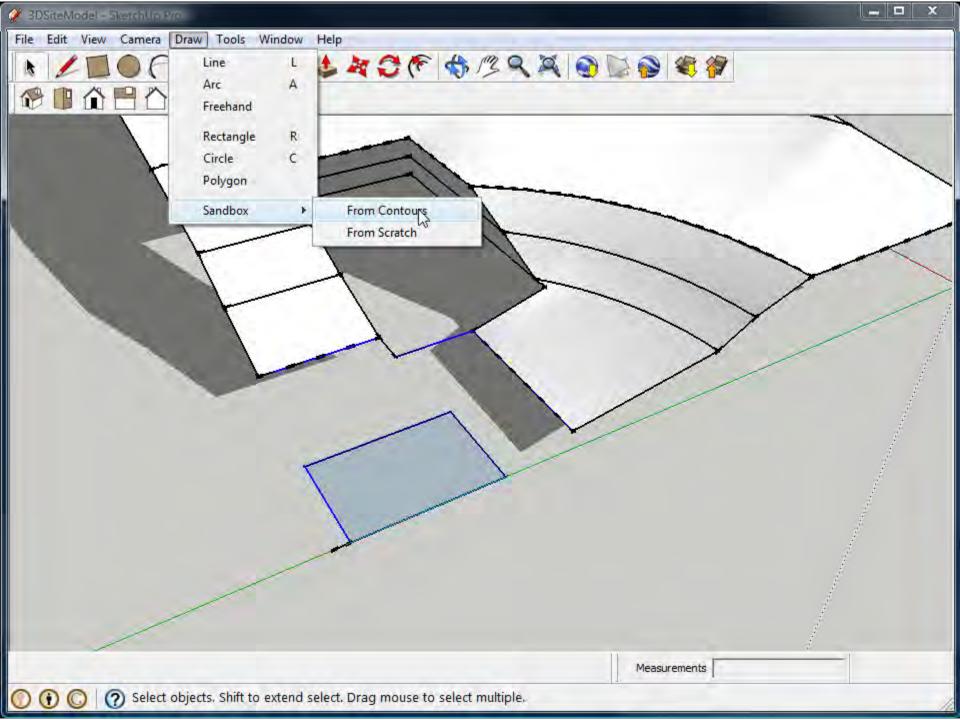

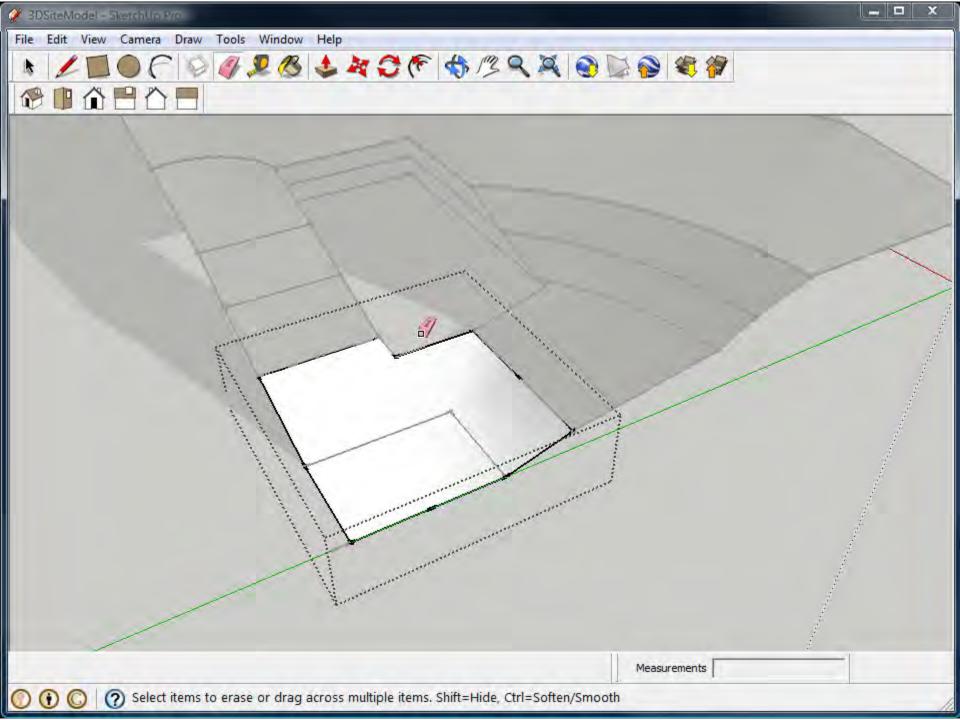

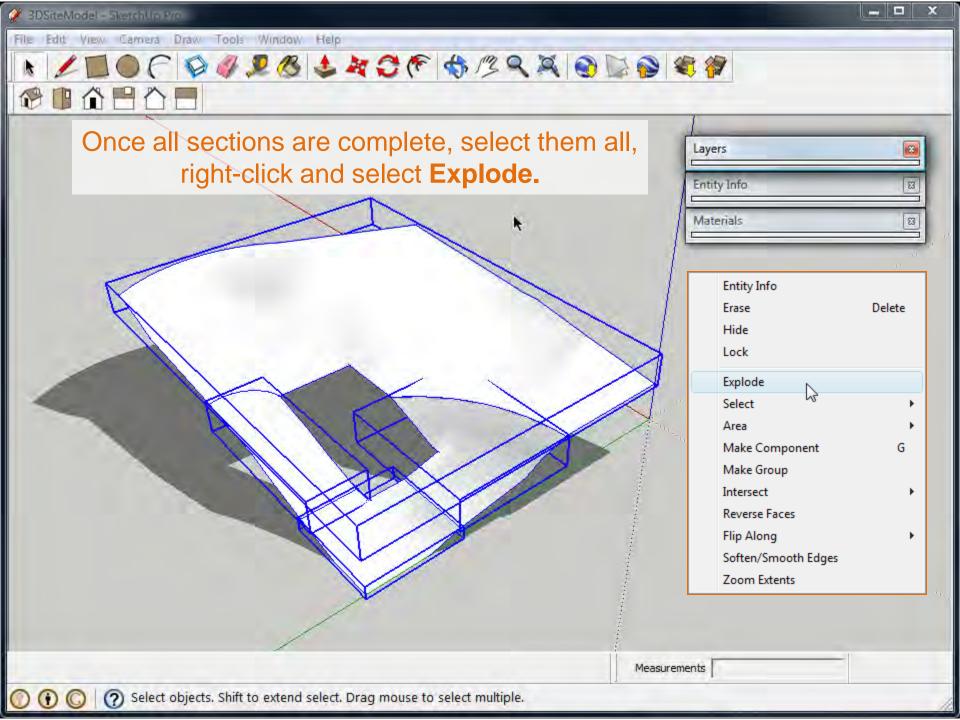

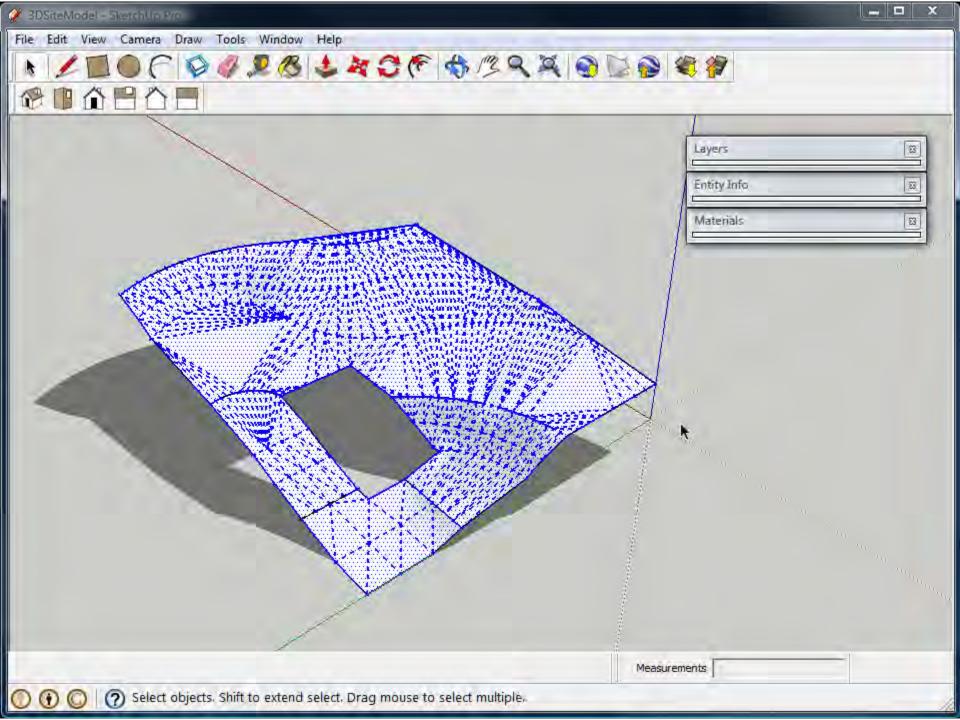

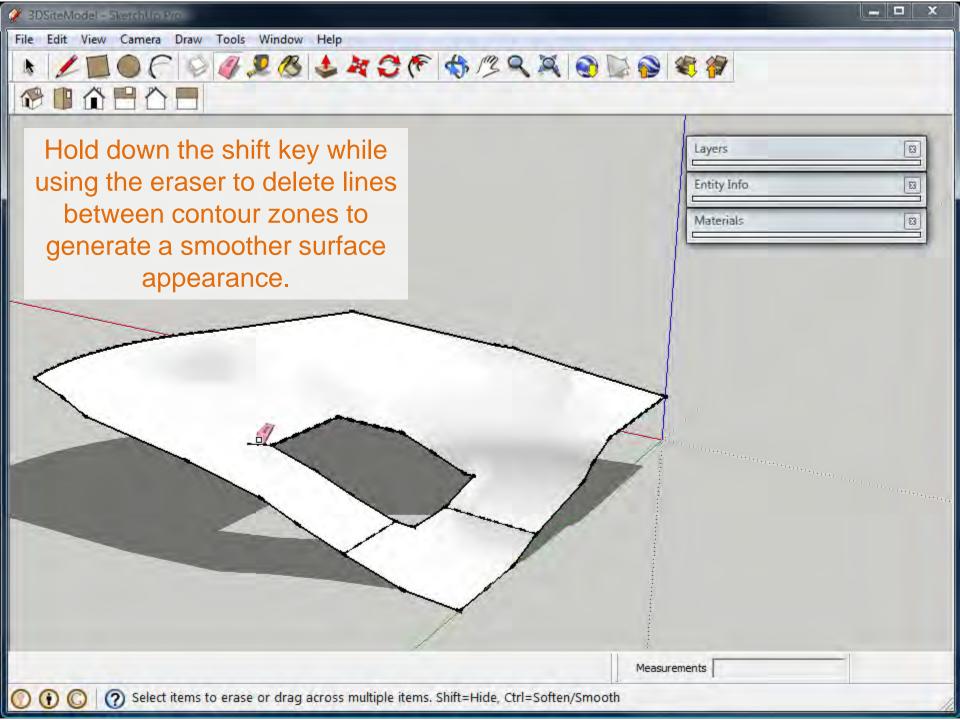

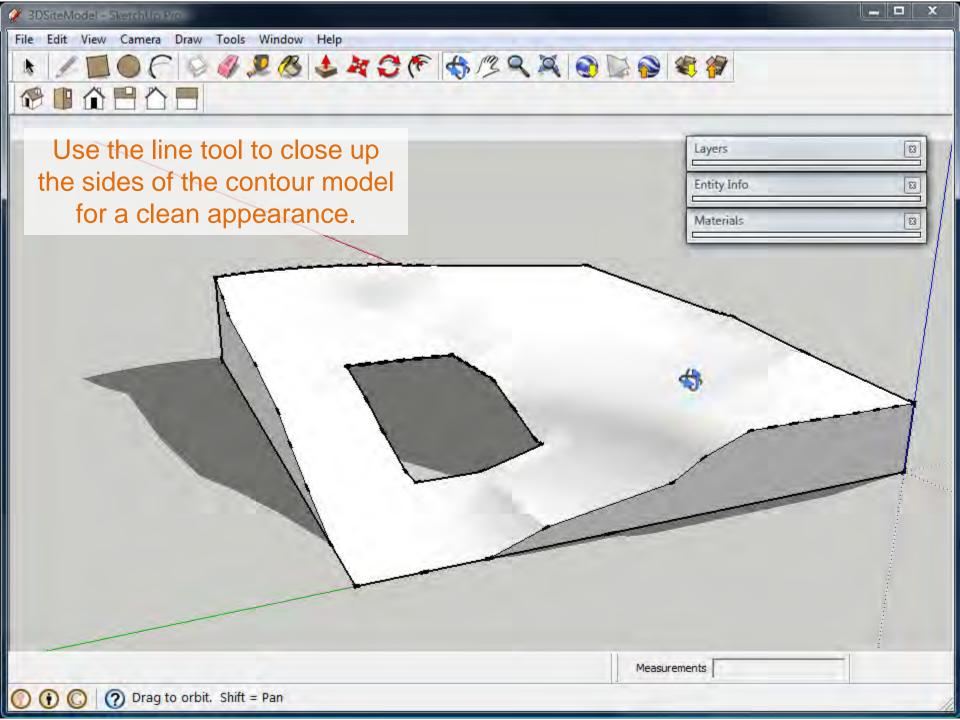

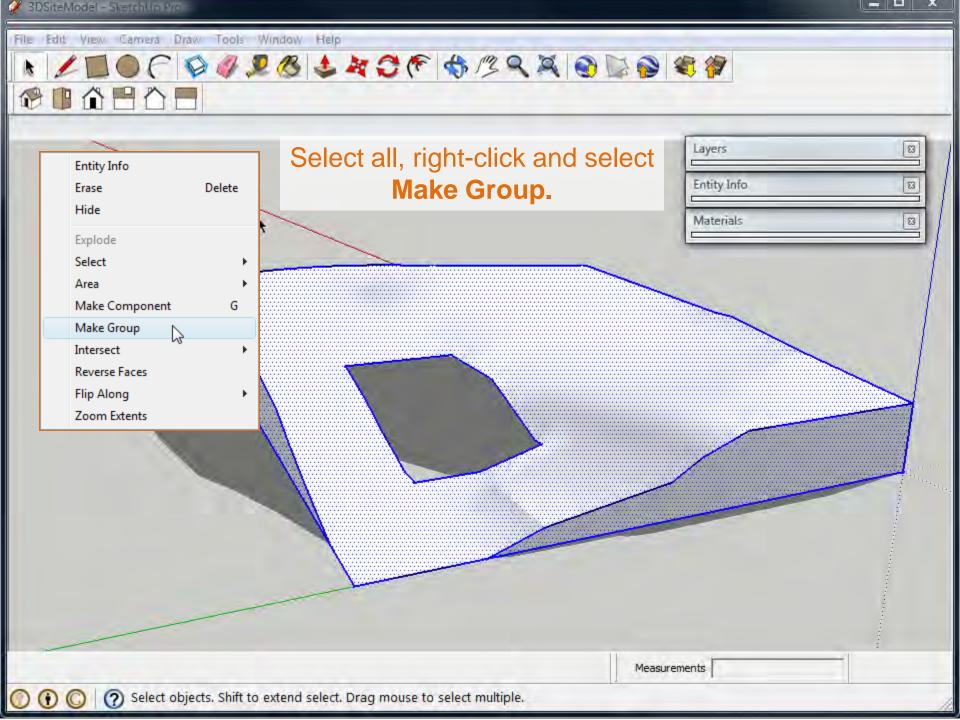

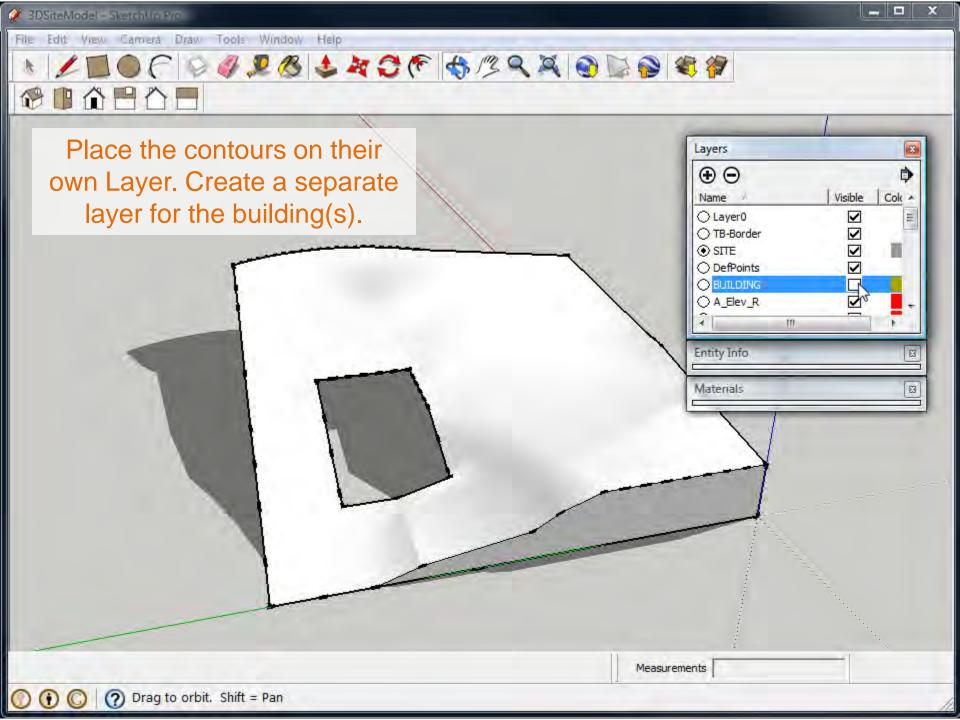

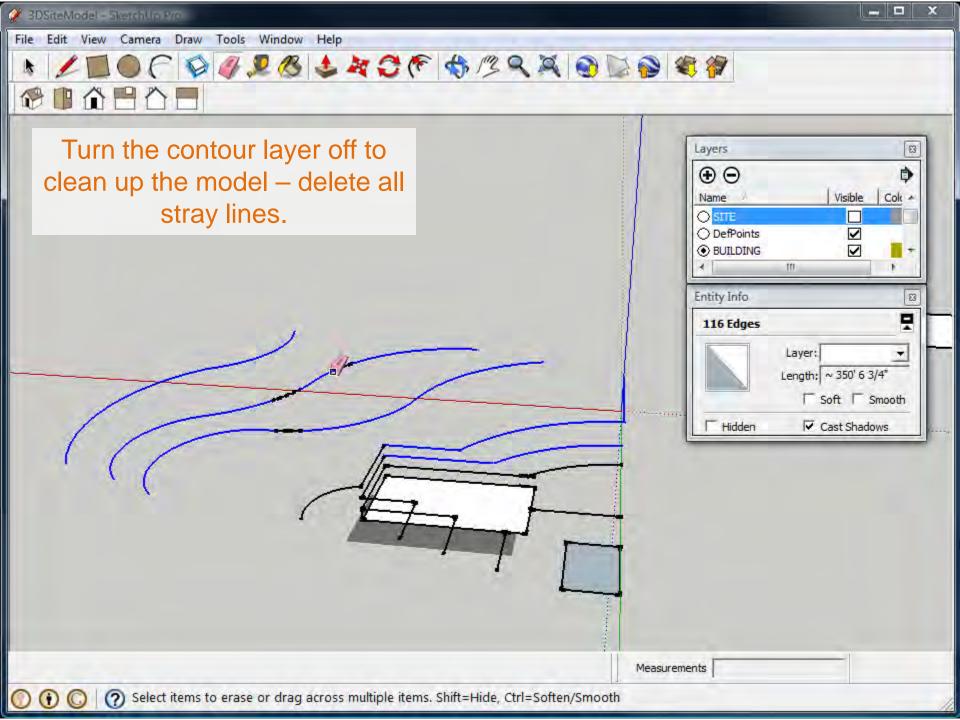

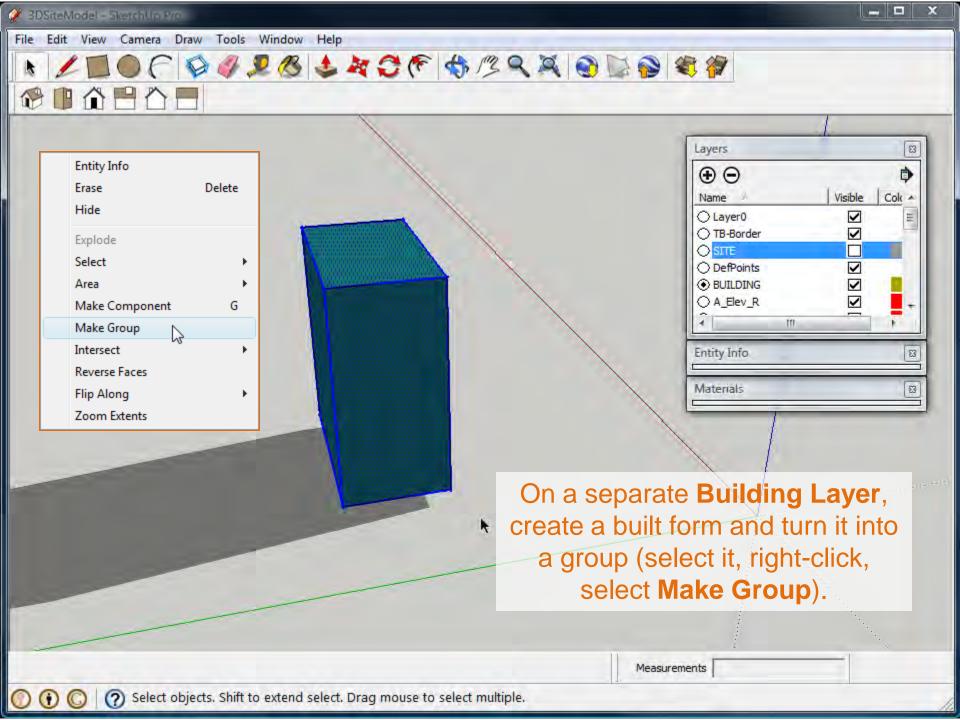

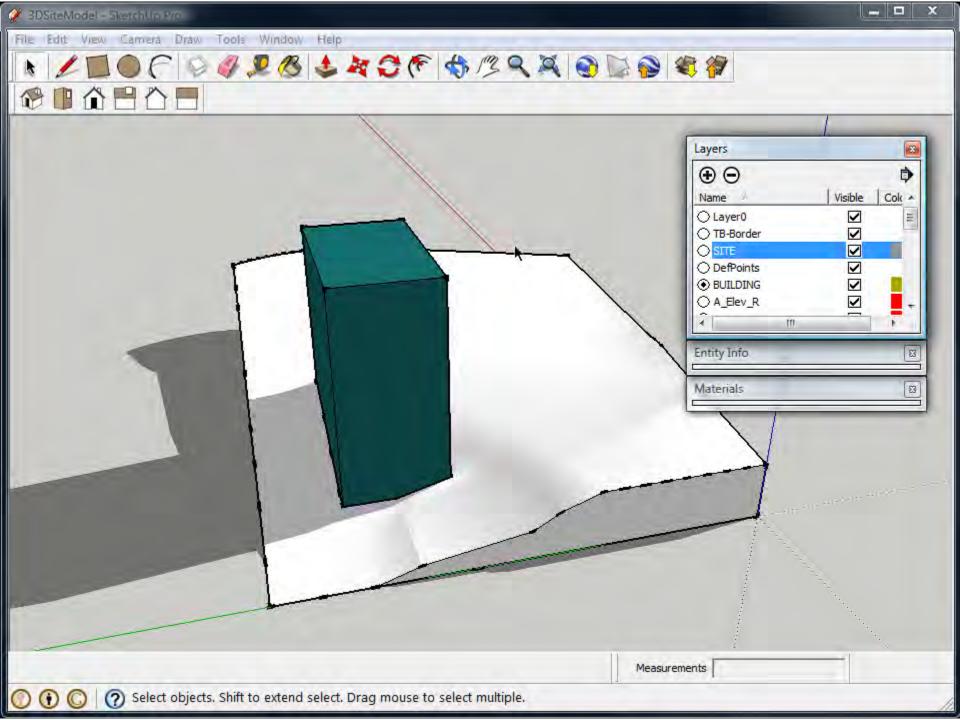

Keep the surrounding contextual buildings *neutral* (white or gray) to allow focus to be on your design work.

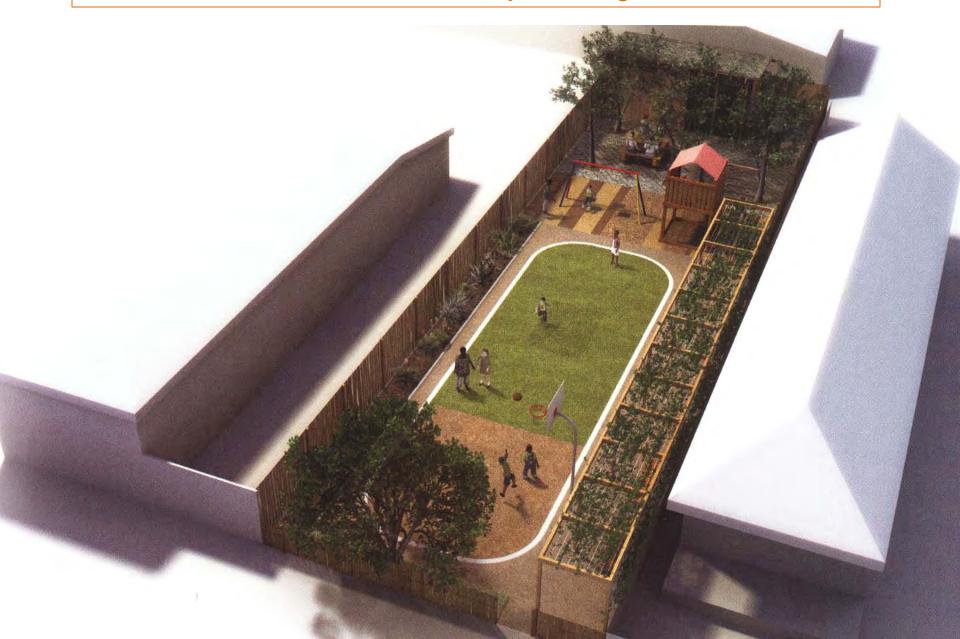